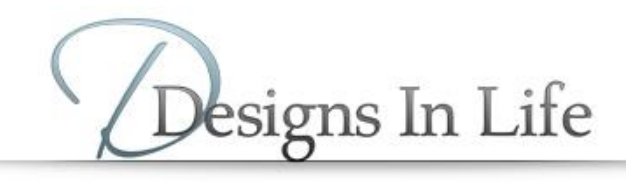

## HOW TO APPLY FOR A STATE LICENSE

- 1. visit<http://www.nipr.com/>
- 2. select an option:
	- Apply for a new license: Resident or Non-resident
	- Renew an existing license: Res or Non-res.
- 5. Accept Use Agreement
- 6. Proceed from there…..